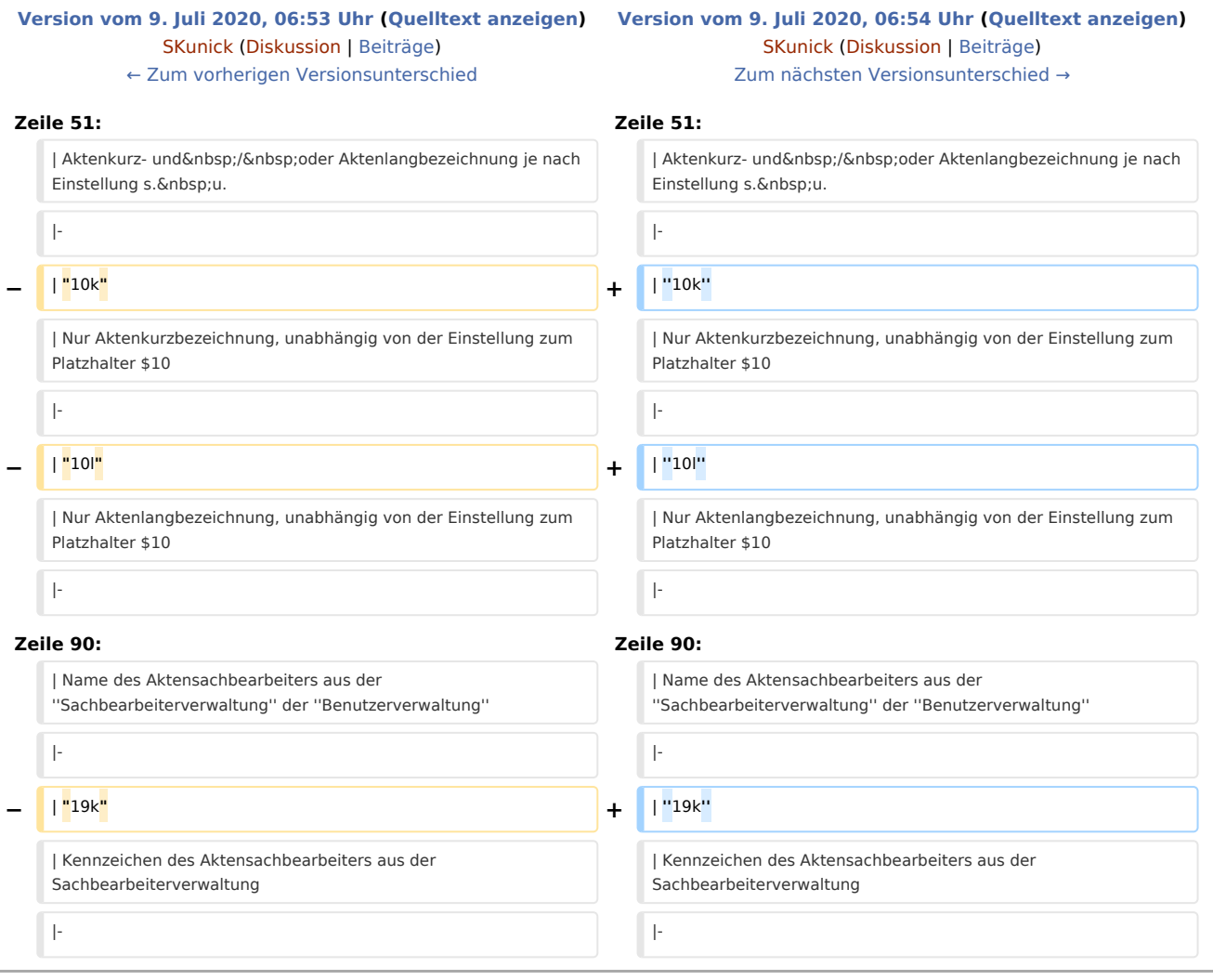

# Version vom 9. Juli 2020, 06:54 Uhr

#### [Hauptseite](https://onlinehilfen.ra-micro.de/index.php/Hauptseite) > [Schriftverkehr](https://onlinehilfen.ra-micro.de/index.php/Kategorie:Schriftverkehr) > [KTV](https://onlinehilfen.ra-micro.de/index.php/KTV) > [Briefkopfplatzhalter \(KTV\)](https://onlinehilfen.ra-micro.de)

Die Briefkopfplatzhalter in der Briefkopfmaske *texttk*[Nr.]*.rtf* stehen jeweils für Daten, die bei der Aktenanlage eingegeben wurden:

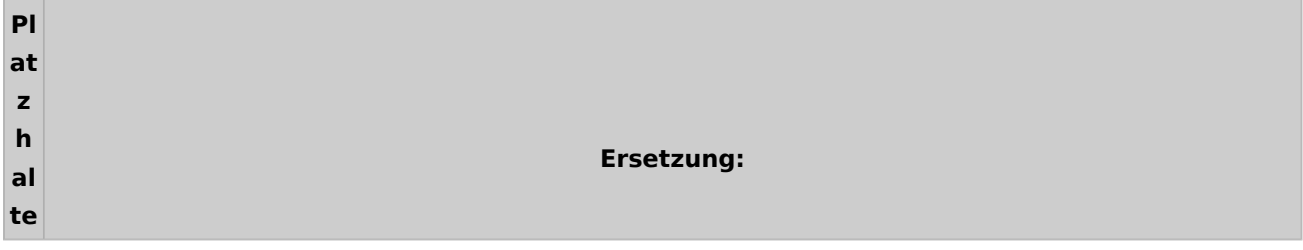

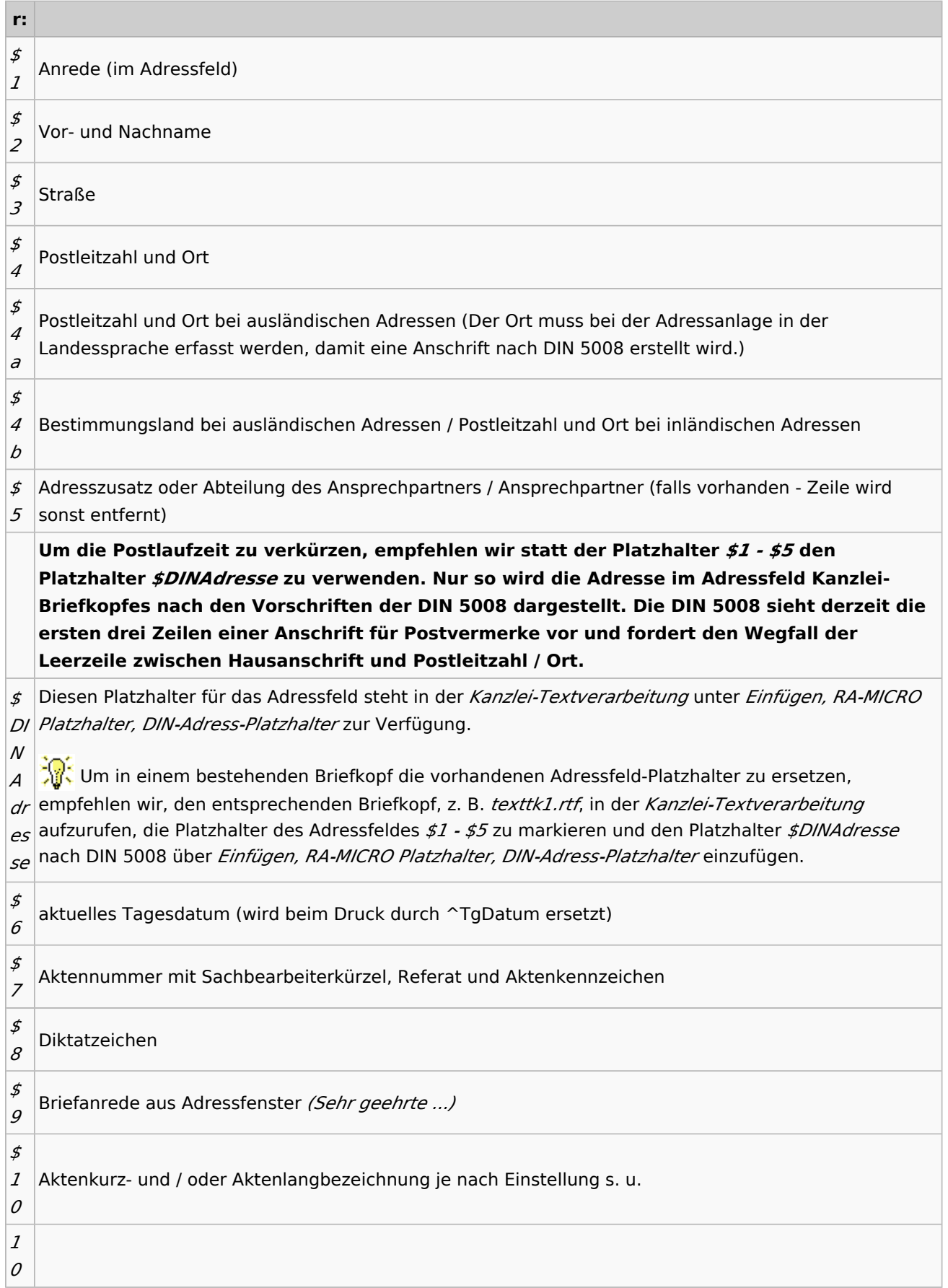

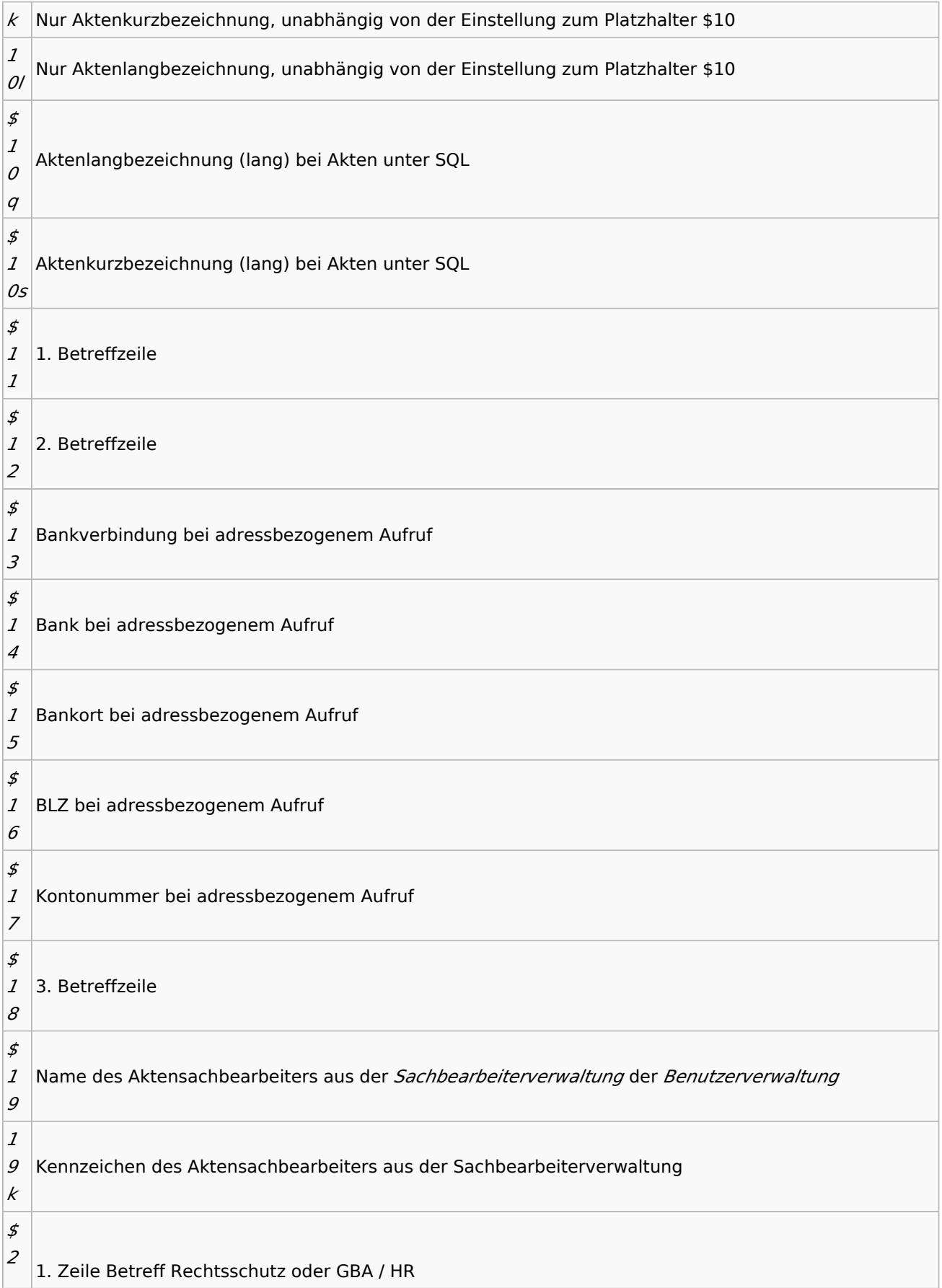

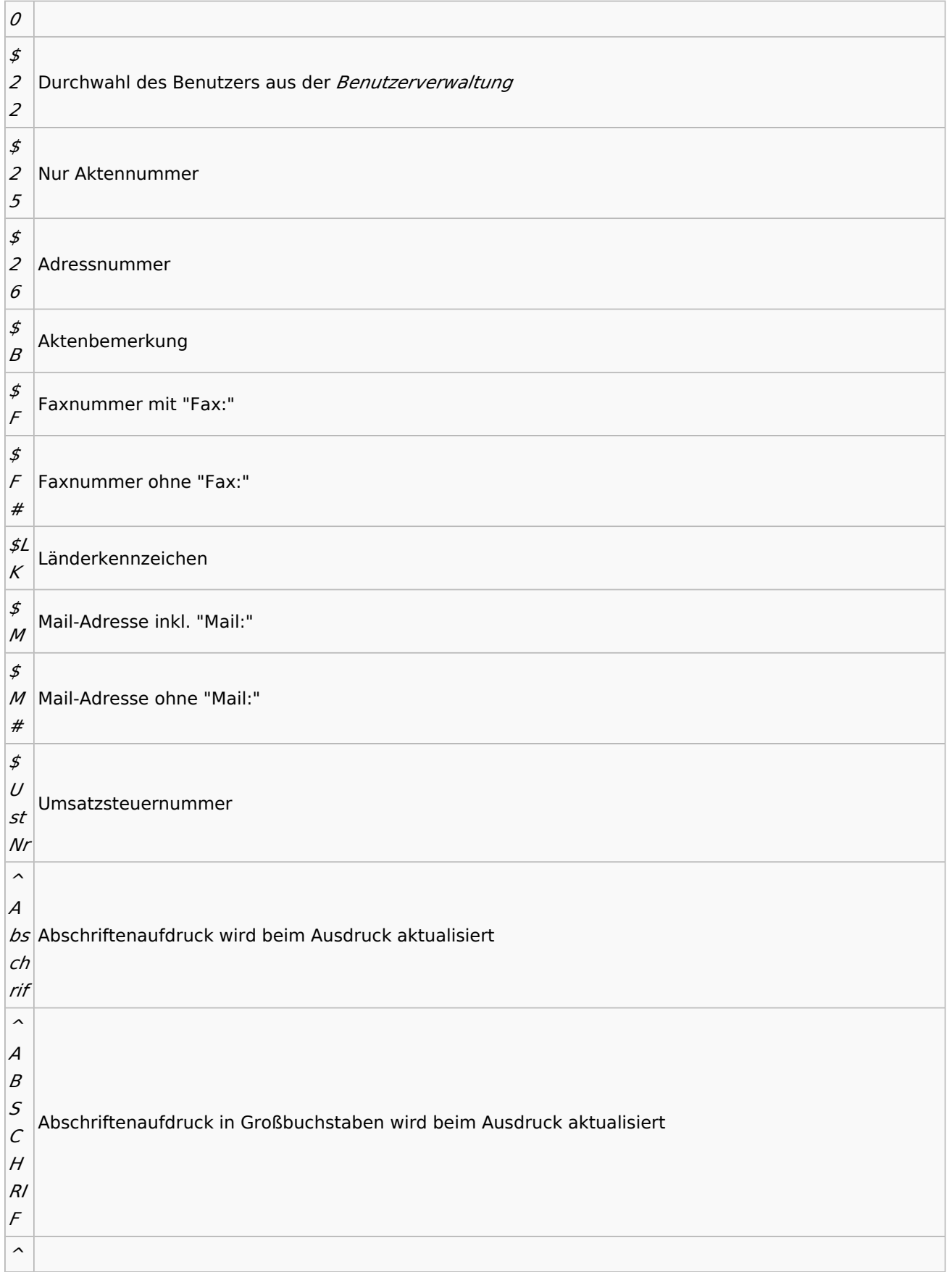

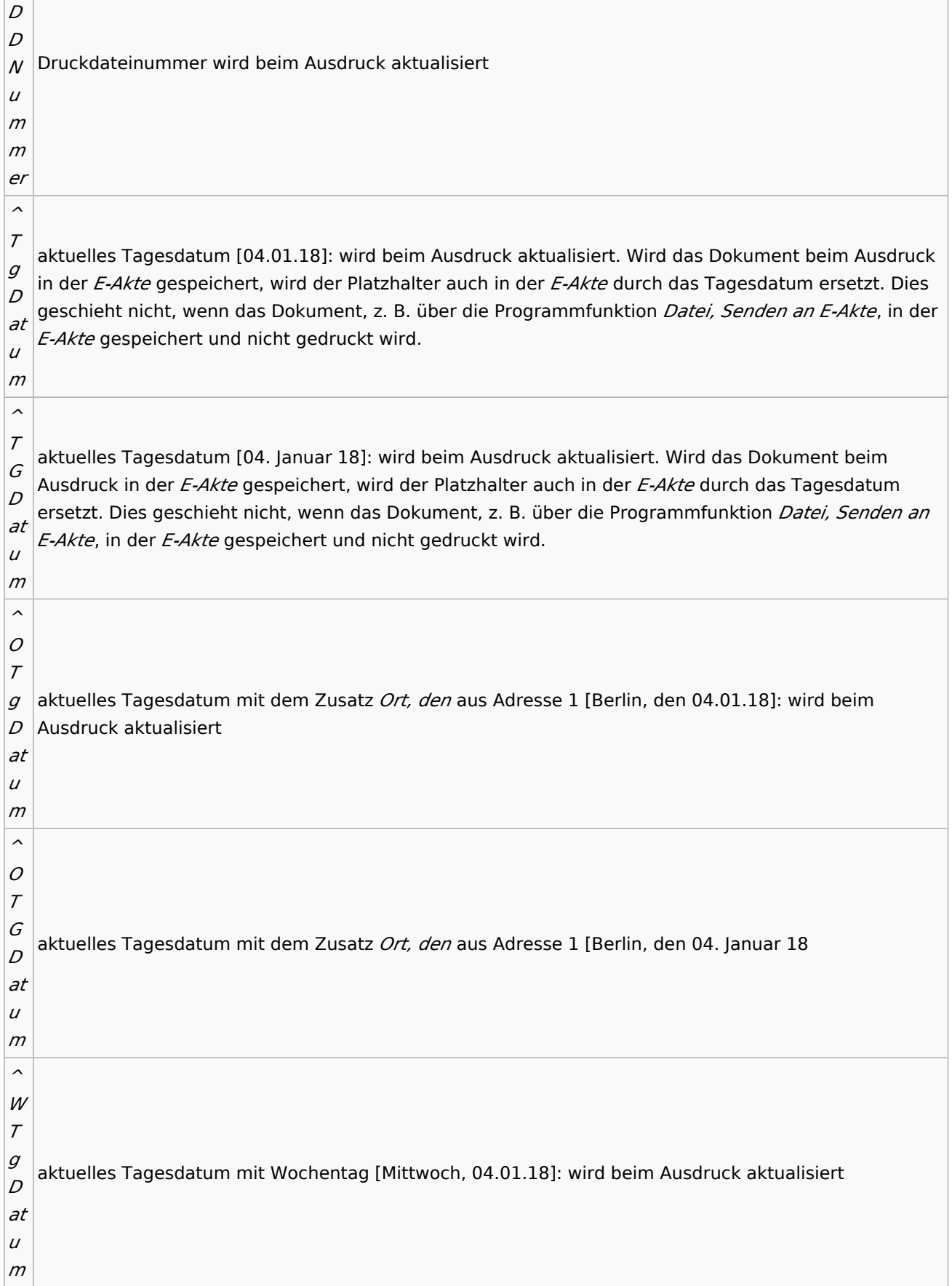

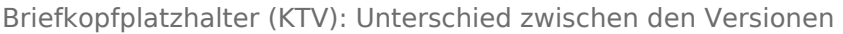

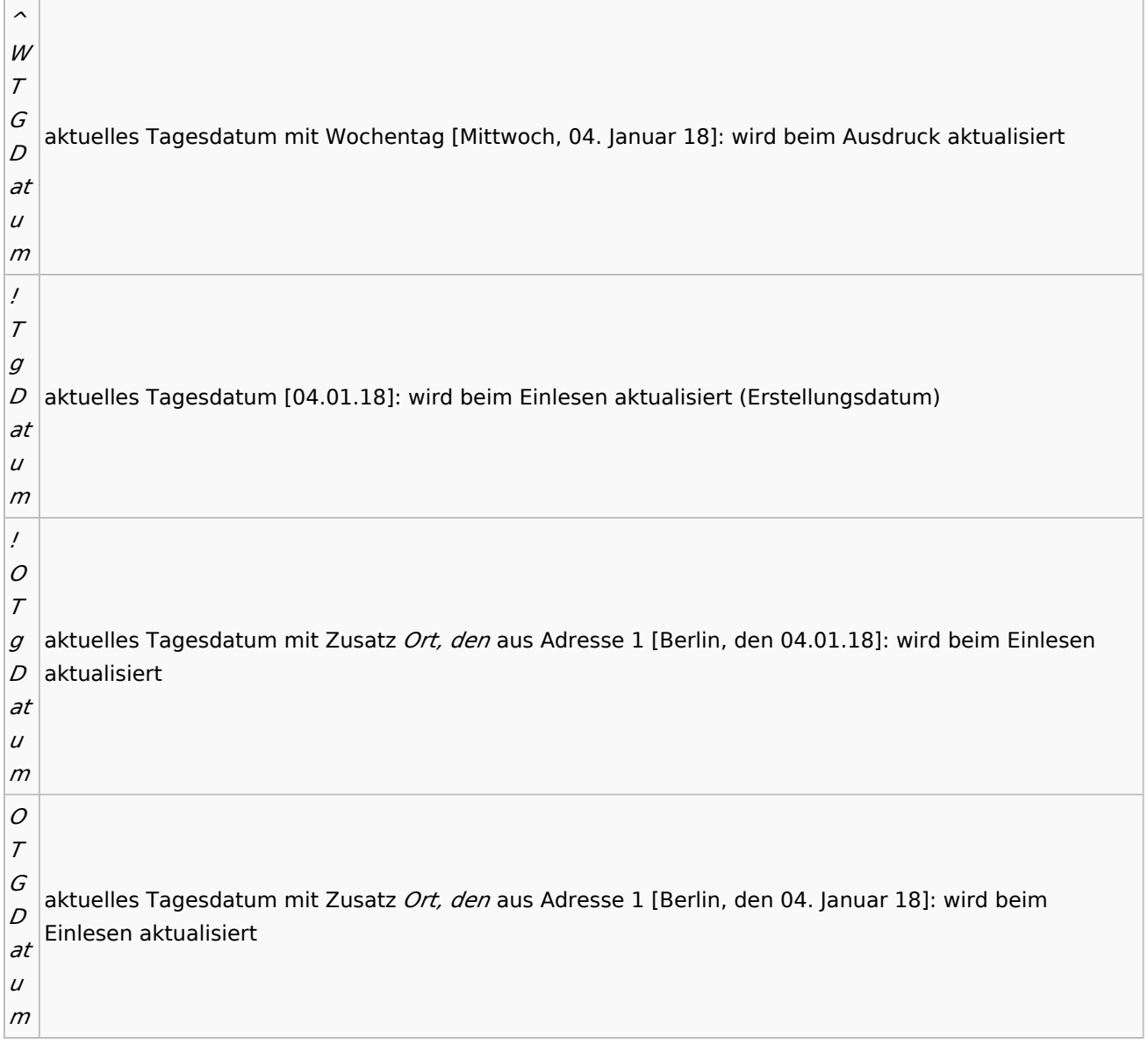

Ob die Jahreszahl bei den Datumsplatzhaltern 2- oder 4-stellig ausgegeben wird, hängt von der Einstellung Format *Jahreszahl* ab, die unter *Kanzlei, Einstellungen, Allgemeine Einstellungen / Allgemein*, 2 stellig oder 4-stellig voreingestellt werden kann.

#### **Bei Verwendung des Platzhalters** *\$DINAdresse* **setzt sich das Anschriftenfeld aus folgenden neun Zeilen zusammen:**

- 1. Zeile: Postvermerk1
- 2. Zeile: Postvermerk2
- 3. Zeile: Postvermerk3
- 4. Zeile: Anrede
- 5. Zeile: Name
- 6. Zeile: Adresszusatz / Ansprechpartner
- 7. Zeile: Straße
- 8. Zeile: PLZ Ort
- 9. Zeile: LAND

#### Im Briefkopf werden die neun Zeilen so dargestellt:

\$DINAdresse \$DINAdresse \$DINAdresse \$DINAdresse \$DINAdresse \$DINAdresse \$DINAdresse \$DINAdresse \$DINAdresse

Bei ausländischen Adressen wird der Ort in Großbuchstaben ausgeben. Bei der Eingabe der Adresse sollte hier allerdings auf die Schreibweise in der Landessprache geachtet werden.

Bei ausländischen Adressen wird ebenfalls das Empfängerland in Großbuchstaben (in deutscher Sprache) ausgegeben.

Der Platzhalter *\$DINAdresse* wird auch etwa künftige Änderungen der DIN-Vorschriften berücksichtigen, so dass Schreiben Ihrer Kanzlei immer den aktuellen Anforderungen entsprechen werden.

#### **Falls Sie weiterverwendet werden sollen, müssen die Platzhalter** *\$1, \$2, \$3, \$4a* **und** *\$4b* **sowie**  *\$5* **unbedingt in der Reihenfolge**

- \$1 (Anrede)
- \$2 (Vorname, Name, Firma)
- \$5 (Adresszusatz, falls vorhanden Zeile wird sonst entfernt)
- \$3 (Straße)
- \$4a (Leerzeile bei inländischen Adressen)
- \$4b (Postleitzahl und Ort bei inländischen Adressen)

#### **eingegeben werden. Anderenfalls kann ein korrektes Ausfüllen des Adressfeldes nicht erfolgen.**

#### **Bei ausländischen Adressen geben die Platzhalter** *\$4a* **und** *\$4b* **Folgendes aus:**

- \$1 (Anrede)
- \$2 (Vorname, Name, Firma)
- \$5 (Adresszusatz, falls vorhanden Zeile wird sonst entfernt)
- \$3 (Straße)
- \$4a (Postleitzahl und Ort)
- \$4b (Bestimmungsland)

#### **Beispiel des Adressfeldes für inländische Adressen:**

**Verwendung des Platzhalters** *\$4* **Verwendung der Platzhalter** *\$4a* **und** *\$4b*

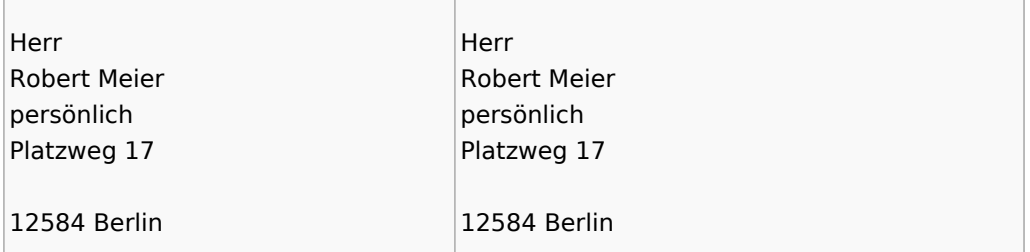

#### **Beispiel des Adressfeldes für ausländische Adressen:**

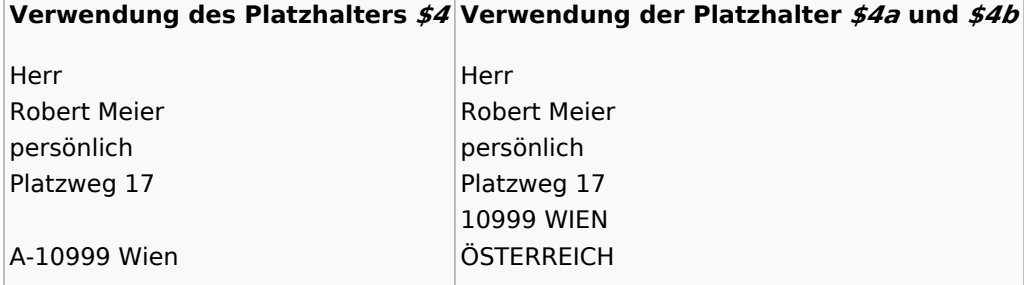

Erfolgt die Angabe der Platzhalter *\$10, \$11, \$12, \$18* und *\$9* nicht, so werden diese beim Einlesen der Aktendaten automatisch gesetzt und gefüllt. Ist allerdings eine genaue Positionierung der Aktendaten erwünscht, müssen die Platzhalter im *texttk*[Nr.]*.rtf* vorhanden sein.

 Der Einsatz des Barcode-Platzhalters *&BAR\$7* im *texttk*[Nr.]*.rtf* kann zu Verschiebungen der nachfolgenden Platzhalter führen, da die für diesen Platzhalter eingesetzte Barcode-Grafik mehr Platz beansprucht, als der Platzhalter selbst. Bei einer Formatierung dieses Platzhalters mit einer Schriftgröße von 17 pt im *texttk*[Nr.]*.rtf* kann diese Verschiebung auf ein Minimum reduziert werden

 Wie der Briefkopfplatzhalter *\$10* ersetzt wird, hängt vom Eintrag in der Einstellung *Briefkopf: Aktenlangbezeichnung ersetzen <k> oder anhängen <K>* ab:

- Kein Eintrag: \$10 wird durch die Aktenkurzbezeichnung ersetzt.
- Eintrag *k*: *\$10* wird durch die Aktenlangbezeichnung ersetzt.
- Eintrag *K: \$10* wird durch die Aktenkurzbezeichnung mit angehängter Aktenlangbezeichnung ersetzt.

Nur bei der Verwendung von !TgDatum wird das Erstellungsdatum im Dokument gespeichert und wird **nicht** beim erneuten Druck aktualisiert. Bei Verwendung aller anderen Datum-Platzhalter, wird das Datum beim Drucken aktualisiert.